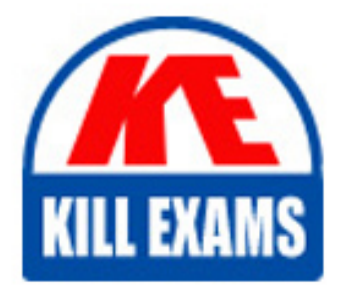

**QUESTIONS & ANSWERS** Kill your exam at first Attempt

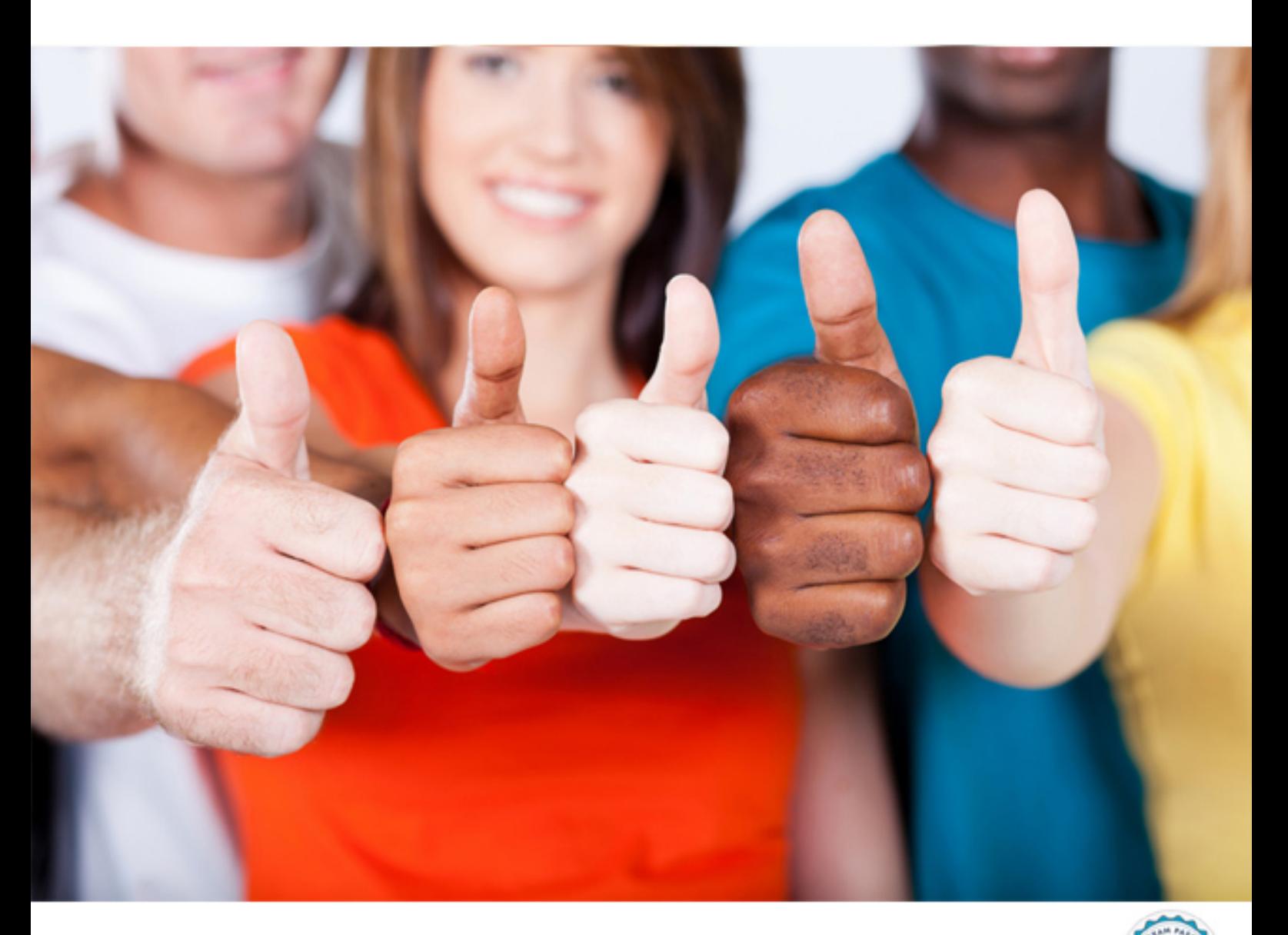

**IBM**

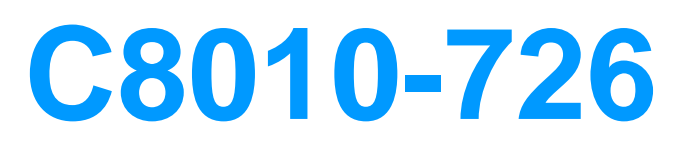

IBM WebSphere Commerce V7 FEP 8 System Administration

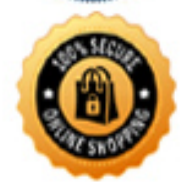

**BES** 

### **Answer:** B

# **QUESTION:** 53

An administrator notices a timeout error when starting the WebSphere Commerce server. The following error is found in the SystemOut.log: TimeoutManage IWTRN0006W: Transaction 00000I099357C2970000000100000004FCFED 88BFED69AEE8FD3DICC3BIA5DC7EEBFC910000001099357C297000000010 0000004E CFED88BFED6 9AEE8FD3D1CC3B1A5DC7EEBFC91000000001 has timed out after 1200 seconds. What is the best solution for this issue?

A. The size of the Systemout.log file might not be sufficient. The administrator should set larger log size.

B. The default timeout setting in the database might not be sufficient. The administrator should update the value in the database and restart the server. C. The default memory allocation might not be sufficient. The administrator should increase JVM memory.

D. The default value of Total Transaction Lifetime Timeout 1200 seconds might not be sufficient.The administrator should increase the Total Transaction Lifetime Timeout.

# **Answer:** D

#### **QUESTION:** 54

An administrator is facing a Java out-of-memory error when building search index with multiple languages on a Linux server environment. Which recommended step should be carried out by the administrator?

A. Increase the paging size of the operating system

B. Change the garbage collection policy

- C. Change the file descriptor limit to a higher value
- D. Increase the heap size

#### **Answer:** D

#### **QUESTION:** 55

An administrator needs to create a backup cluster. Which step needs to be taken?

A. Ensure that the Core group bridge service for primary cluster is disabled.

B. Ensure that Mirrored cluster support is configured by default

C. Ensure that the name and a domain bootstrap address of the bootstrap host

specified while configuring the cluster is that of the Commerce Application Server

D. Ensure that the primary cluster and the backup cluster reside in separate cells

#### **Answer:** D

# **QUESTION: 56**

A WebSphere Commerce administrator is configuring a new scheduled job that must only run on JVMs on a particular server in the production cluster. How can the administrator ensure that the new job is only run on this server?

A. Log on to the administration console specifically on the server that needs the job to be run on before creating the new job

B. specify the server's IP address in the Target field when creating the scheduled job

C. Create a custom JVM property

"com.ibm.commerce.scheduler.SchedulerHostName" with a specific chosen value in the JVM(s) on the server, then

use the chosen property value as the:'host" parameter for the new job

D. Modify the wc-serverxml for the server in question and add the name of the job to the Allowed JobsToRun comma-delimited list

#### **Answer:** C

#### **QUESTION:** 57

In WebSphere Commerce V7.0 Feature Pack 8, which statement about the out-ofthe-box data load utility is true?

A. There is no limitation on the data formats; the out-of-the-box data load utility supports all formats for loading the data

B. Both XML and CSV data readers are provided to load data; data load utility can load them by using an available data reader for XML and CSVformats

C. Only a CSV data reader is provided to load data; data load utility can only load data that is in a format supported by an available data reader

D. Only an XML data reader is provided to load data; data load utility can only load data that is in a format supported by an available data reader

#### **Answer:** B

# **QUESTION:** 58

After federating a WebSphere Commerce environment, an administrator proceeds with the task of WebSphere Commerce clustering. While creating the new cluster, in order to use cluster level resources, what must the administrator do first?

A. Use WAS administration console to specify how the cluster's resources (for example, data sources) will be created initially

B. Use WAS administration console to synchronize changes with Nodes

C. Use wsadmin with createClusterMember in interactive mode to present all valid values for the resourcesScope parameter

D. Use wsadmin with createCluster in interactive mode to present all valid values for the resourcesScope parameter

# **Answer:** B

# **QUESTION:** 59

A company has an existing extended site store serving one country. There is a need to add another extended site store to serve a different country using the same payment methods and payment provider. How can this be accomplished?

A. Add the currency and language of the new country to the existing payment plug-in

B. New payment plug-ins always need to be written

C. The existing payment plug-in cannot be re-used without being redeployed

D. Re-use the payment plug-in that is currently in-use

# **Answer:** A

# **QUESTION:** 60

An administrator is having issues installing a WebSphere Commerce fix pack. In order to solve the problem, IBM Support asked the administrator to collect certain data, logs and files for review. Which of the following contains the data collectorto collect those requested files?

A. IBM Support Assistant Lite B. Data Gather utility C. Data Extract utility D. IBM Support Assistant Toolkit

**Answer:** A

# For More exams visit https://killexams.com/vendors-exam-list

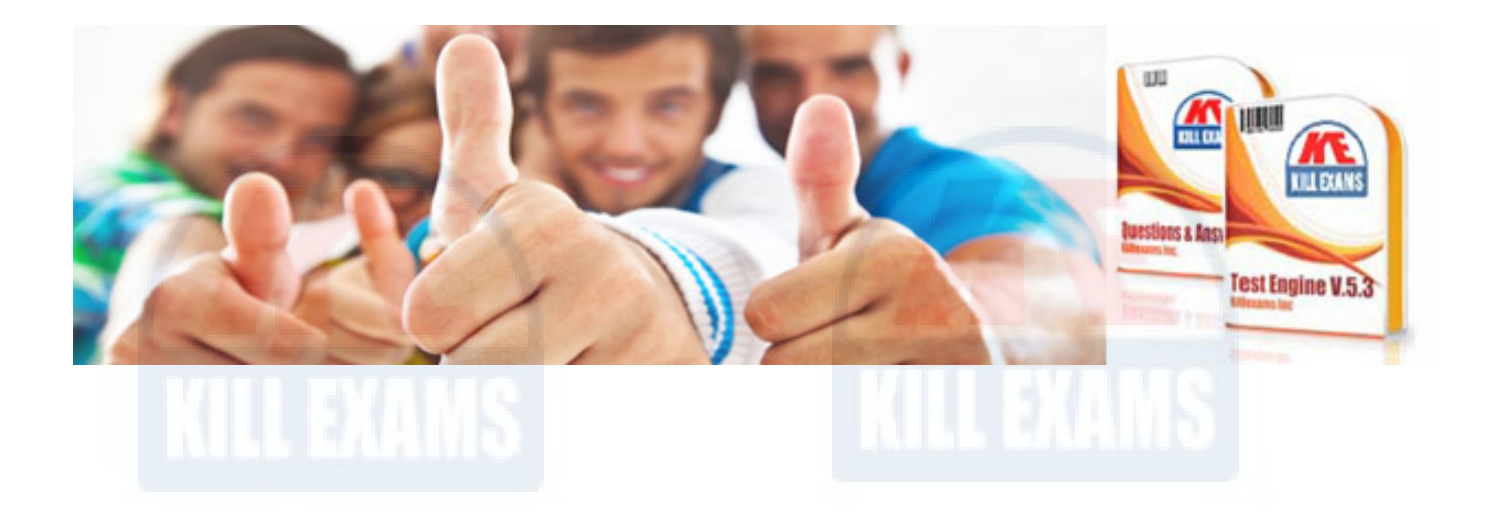

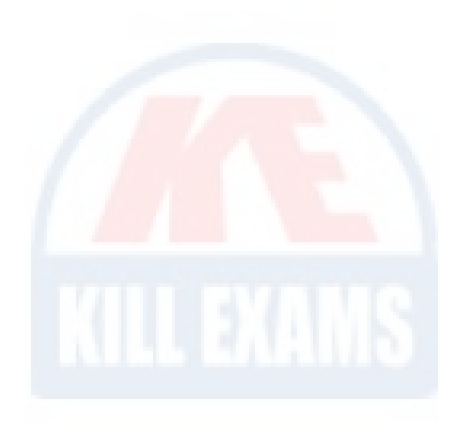

*Kill your exam at First Attempt....Guaranteed!*